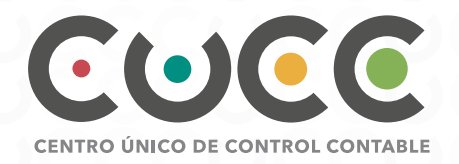

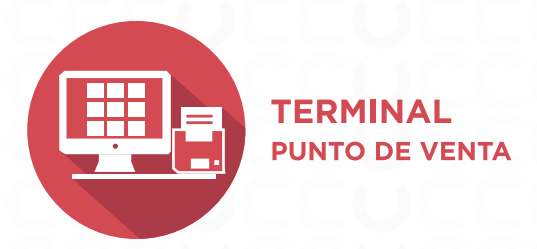

## **¿Qué es TPV (Terminal Punto de Venta)?**

Es una interfaz que te permite realizar ventas, administrar tus productos y sucursales, generar reportes y recibir pagos con tarjeta. Todo de forma fácil, rápida y segura. Además, lo puedes hacer desde cualquier dispositivo (Android® o iOS®) con conexión a internet, sin ningún problema.

Nuevo Producto

**Elimina** 

**You Tube** 

#### **Administra tus productos**

Házlo de forma sencilla. Solo necesitas agregar una **categoría nueva**, asignarle un nombre y una imagen para que puedas identificarla fácilmente. ¡Comienza a vender tus productos inmediatamente!

# **Chat en línea integrado**

Nuestra área de **Soporte Técnico** estará siempre disponible para resolver tus dudas y brindarte el apoyo necesario, desde el **chat en línea** (en el mismo panel de la interfaz).

 $\mathbf{f}$ 

V

Cajeros & Departamentos **Productos O** Nuevo **S** Listar Reportes de Inv

**www.centrounicodecontrolcontable.com**

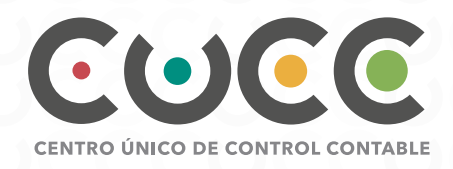

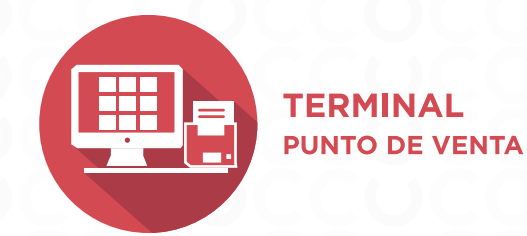

 $\blacksquare$ 

 $\blacksquare$ 

Descripcion: Hat<br>Cantidad: 2<br>Importe: 100.00

Descripcion: P.<br>Cantidad: 2<br>Importe: 70.00

Descripcion: COT<br>Cantidad: 2<br>Importe: 80.00

 $\widehat{\mathbf{b}}$ 

**B** 

 $\begin{array}{|c|c|c|}\hline \mathbf{B} & \mathbf{0}\\ \hline \end{array}$ 

 $\hat{\mathbf{w}}$ **Bearington**<br>Continue 2

**Bearipoint Critic**<br>Carticult 2<br>Impares 8030  $\mathbf{B}$ 

**02**

#### **Registra tus ventas**

Utilizar la interfaz de **TPV CUCC** es muy fácil. Solo tienes que seleccionar la categoría en la que se encuentre tu producto que quieres vender. Puedes agregar cuantos productos sean necesarios, **sin límite**; todos se sumarán al total de la venta. También puedes eliminar productos, sin necesidad de comenzar una nueva venta.

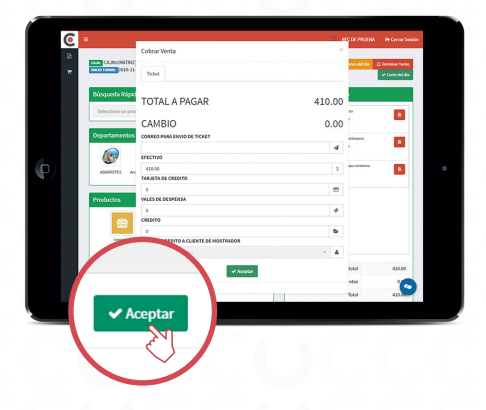

# **¡Finaliza tu venta y cobra!**

 $\overline{\mathbf{C}}$ 

 $\begin{array}{|c|} \hline \hline \hline \hline \hline \hline \hline \hline \hline \end{array}$ 

 $\overline{C}$ 

 $\triangleq$ 

 $\overline{\mathbb{Y}}$ 

O  $\vert W \vert$  $\triangle$ 

G

 $\sqrt{a}$ 

 $\bar{c}$ 

Terminal Punto de Ver .<br>Configurar Administrado

<u>ः</u><br>यो Entrada/Salida de Dine

ntes a Crédi<del>t</del>

 $\mathbb{F}$  Nueva Venta **A** Factura Globa

#### **Beneficios:**

•Puedes realizar **cobros en efectivo** o solicitar la activación para **cobros con tarjeta.**

**[Ir a página 4](#page-3-0)**

•Puedes **facturar (CFDI)** directamente desde el mismo panel o solo emitir el **ticket de compra**.

•Tu cliente puede utilizar (sin costo) nuestra herramienta de **FACTURA TICKET EN LÍNEA** desde nuestro sitio web para generar la factura de su compra.

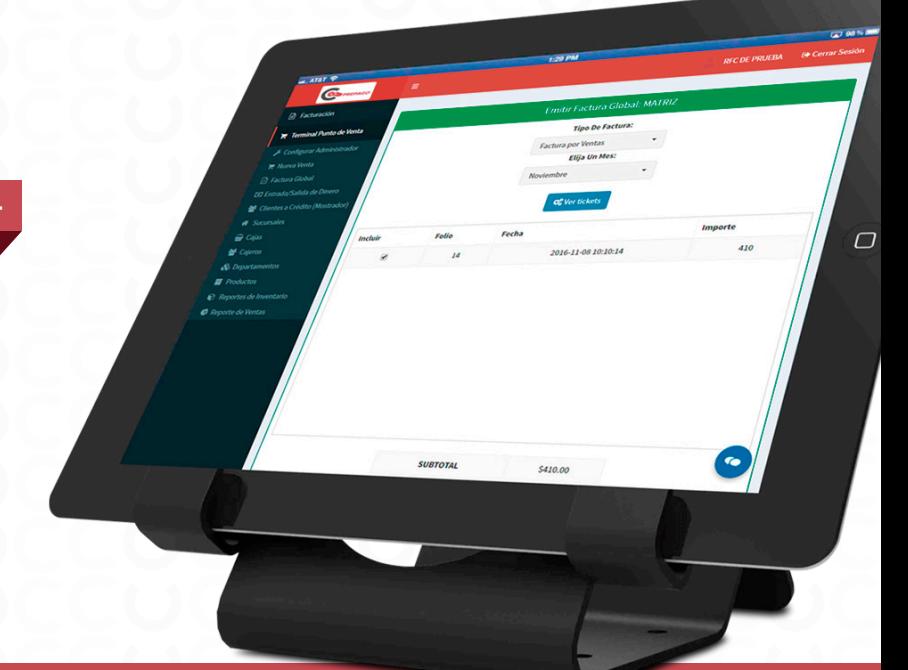

V

**You Tube** 

 $\mathbf{f}$ 

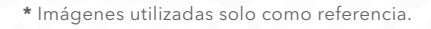

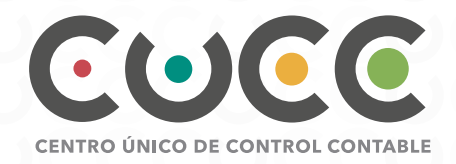

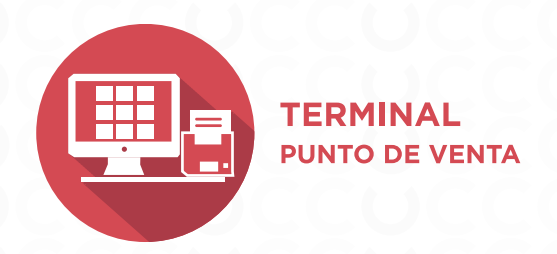

#### **Genera tus reportes**

Administra de forma práctica y rápida tu negocio. Genera reportes y/o historiales de ventas y reportes de inventarios. Y al final del día realiza tu corte de caja correspondiente. Todo desde la interfaz del **Terminal Punto de Venta CUCC.** Además, puedes **exportarlos a Excel** con un solo toque.

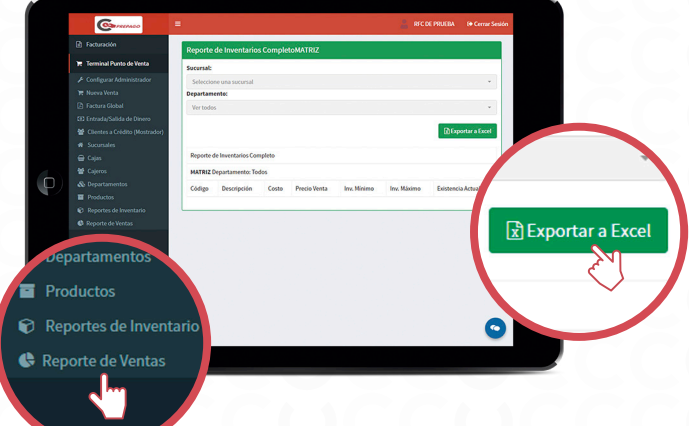

A

V

**You Tube** 

### **PAQUETES COMPATIBLES CON TU TPV:**

**CONTÁCTANOS PARA MAYOR INFORMACIÓN**

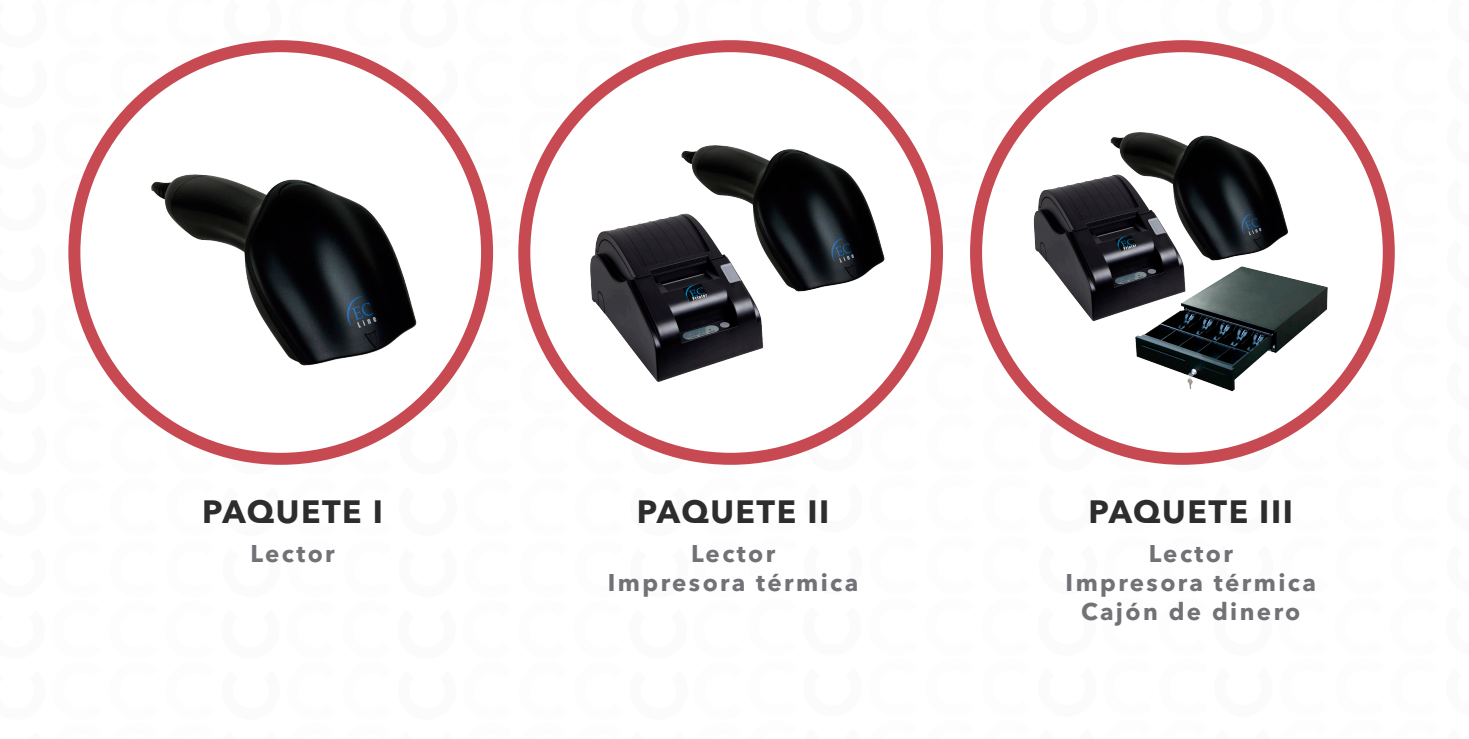

<span id="page-3-0"></span>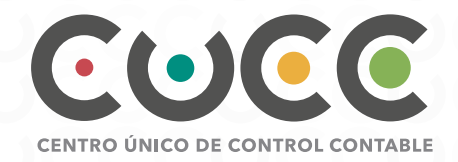

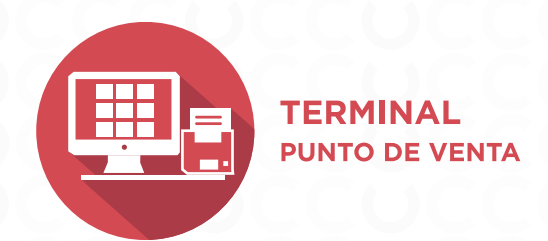

**04**

#### Con **Terminal Punto de Venta & Sr. Pago\***

recibe pagos con tarjeta (de crédito o de débito) directamente en dispositivos móviles, solo necesitas tener conexión a internet.

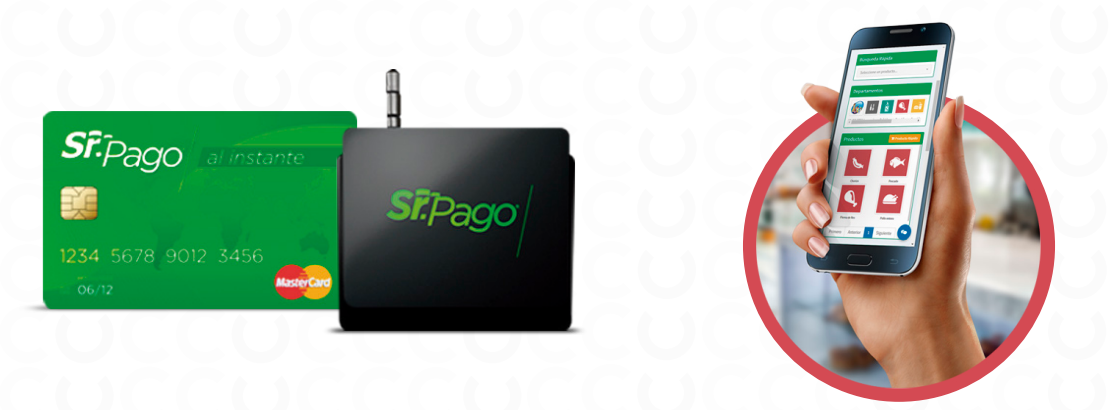

\*El lector de Sr. Pago **no está incluído** en el TPV CUCC. **Contáctanos para más información y darte la solución adecuada para tu negocio.**

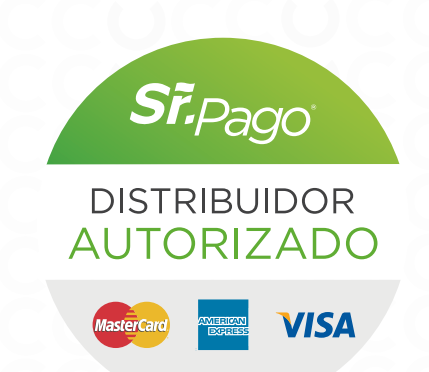

A

V

**You Tube** 

**www.centrounicodecontrolcontable.com**

# **¡CONSIGUE HOY MISMO TU TERMINAL PUNTO DE VENTA CUCC!**

Contrata en dos modalidades:

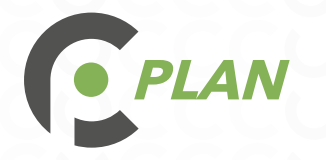

Incluído en **CUCC Plan** desde **\$199.00** mensuales

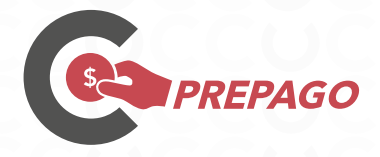

Solo compra los **timbres que necesites** y comienza a usar tu TPV

#### **¿Quieres ver el Terminal Punto de Venta CUCC en funcionamiento?**

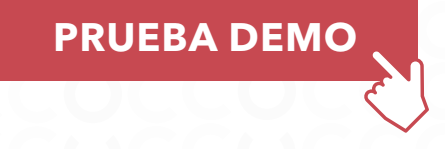

**Credenciales de acceso:**

**https://cucc.com.mx/cucc/public/login**

**AAA010101AAA**

**123456**

**Dirección:** Valentín Gómez Farías, Num.7 Int.117, Centro San Juan del Río, Qro, Mex. CP 76800 Teléfono: **(442) 690 31 21**

Correo electrónico: **contacto@centrounicodecontrolcontable.com**

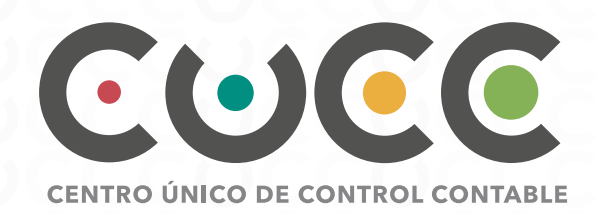

V

**You Tube** 

A

**www.centrounicodecontrolcontable.com**